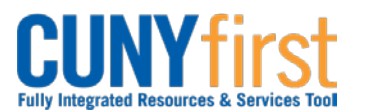

## **Run Query**

Query Viewer provides read-only versions to view or print.

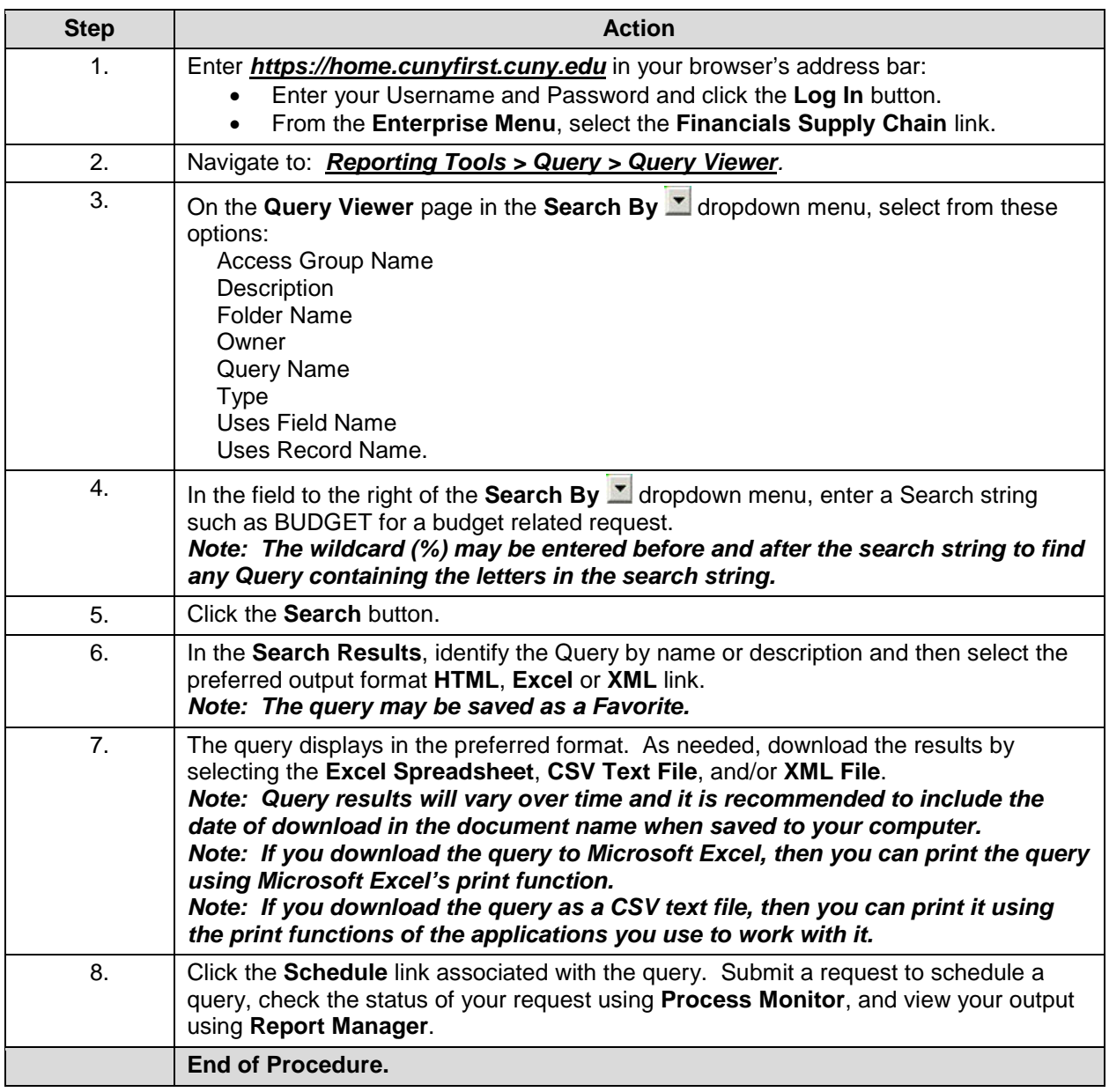

The table below lists the most common queries run by Requesters.

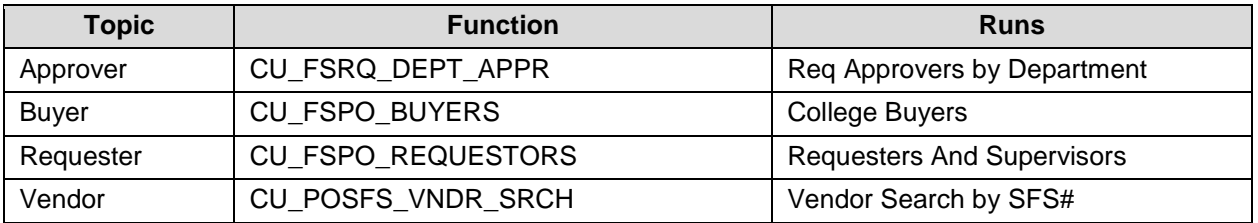

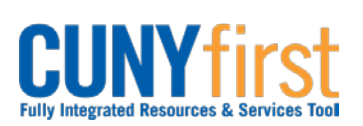

## **Procurement State COVID-100 COVID-100 COVID-100 COVID-100 COVID-100 COVID-100 COVID-100 COVID-100 COVID-100 COVID-100 COVID-100 COVID-100 COVID-100 COVID-100 COVID-100 COVID-100 COVID-100 COVID-100 COVID-100 COVID-100 C**

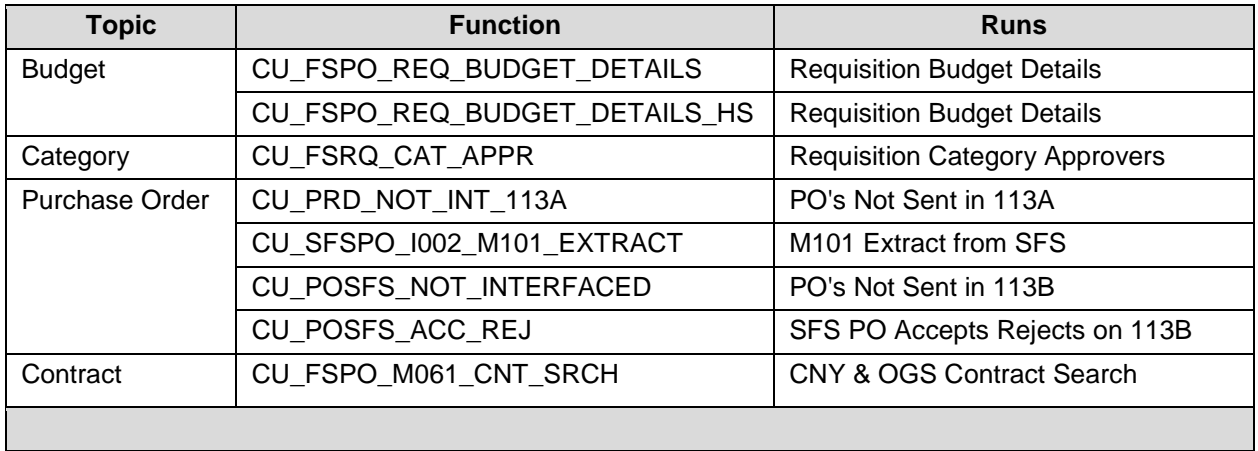

**Back to Table of Contents**